Data Structures for Java William H. Ford William R. Topp

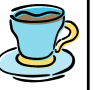

## Chapter 15 Queues and Priority Queues

Bret Ford © 2005, Prentice Hall

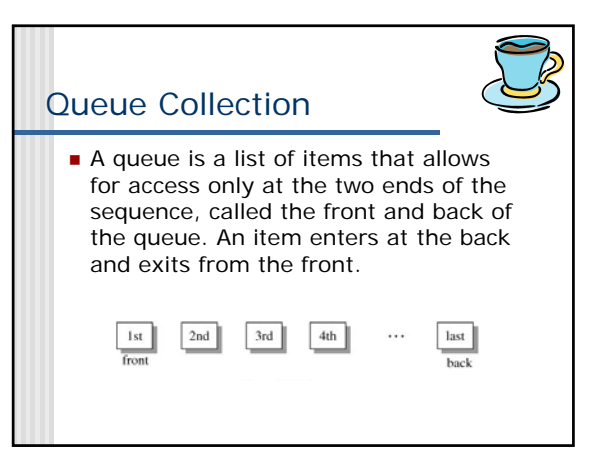

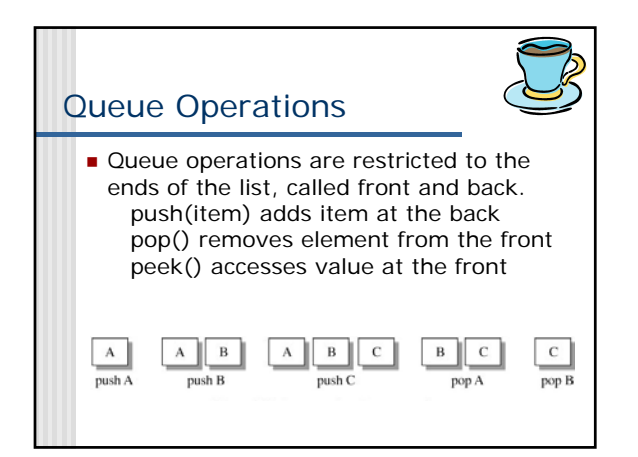

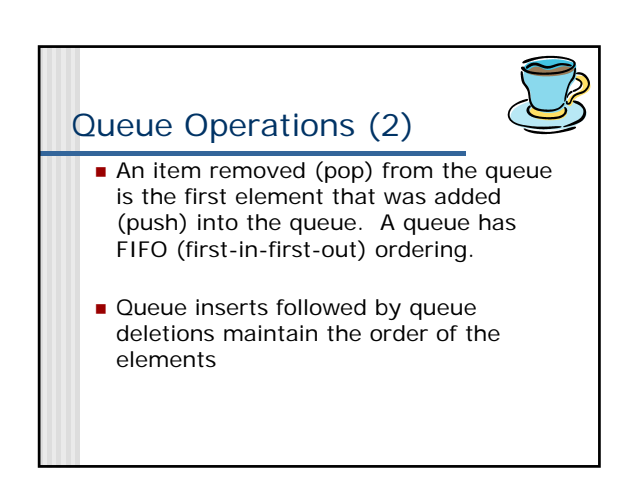

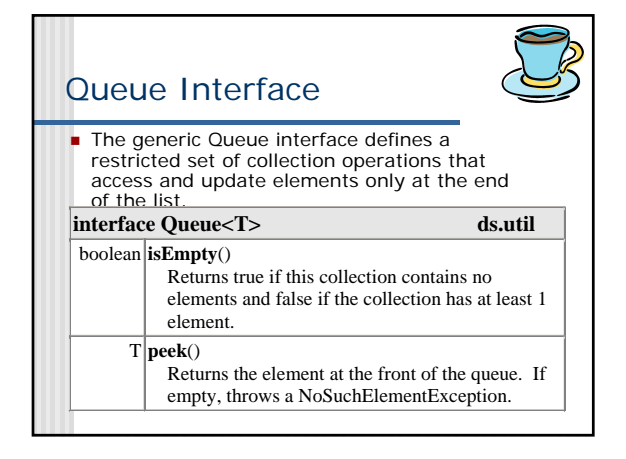

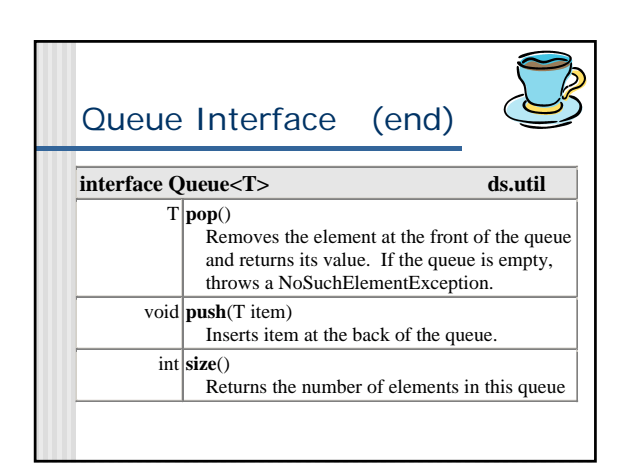

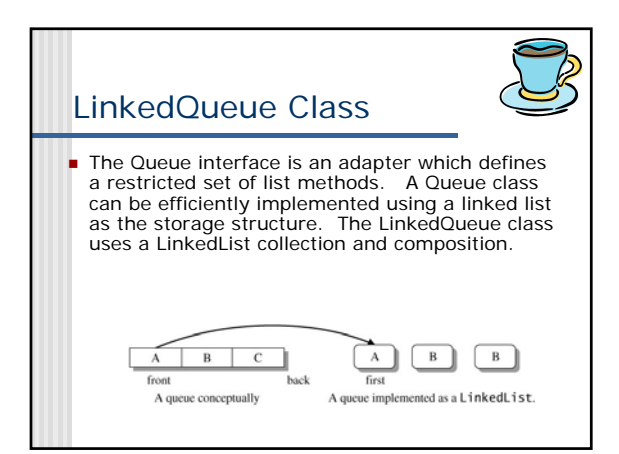

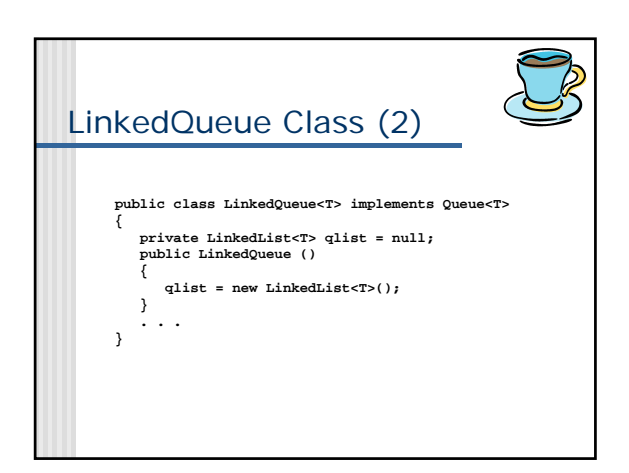

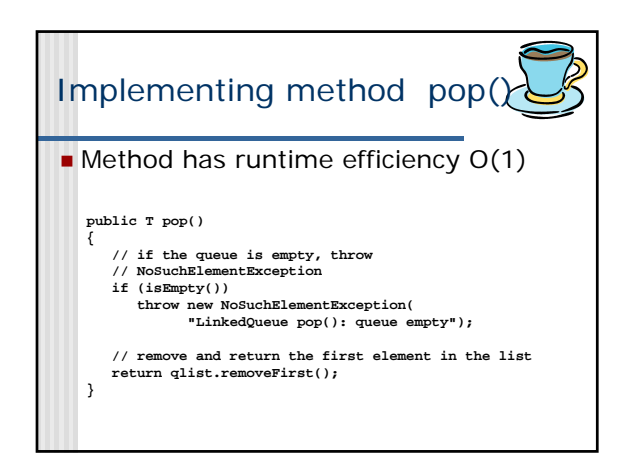

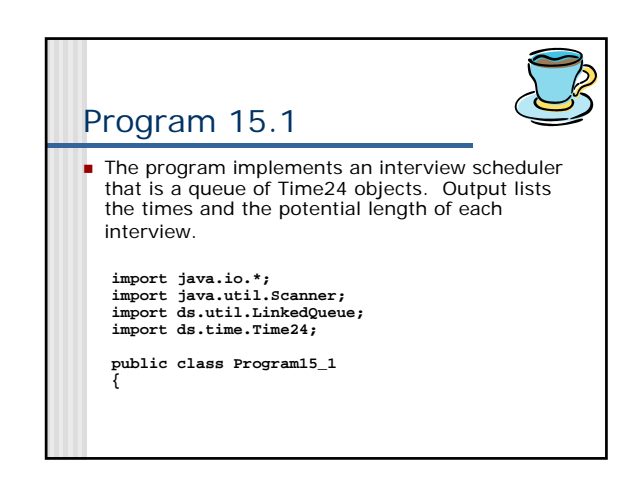

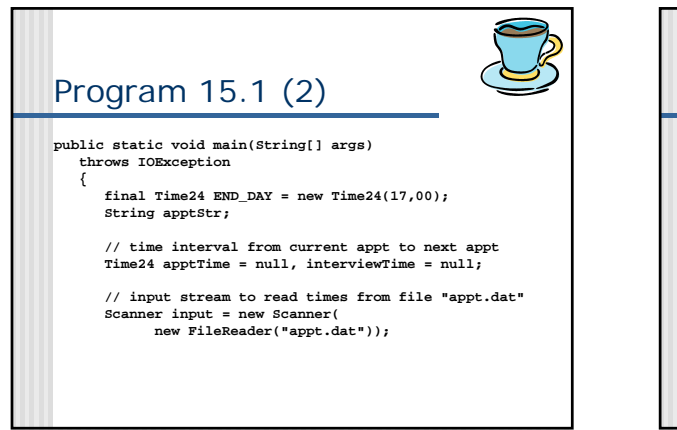

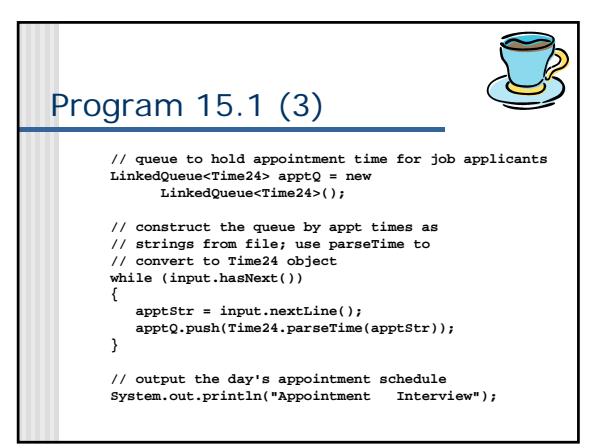

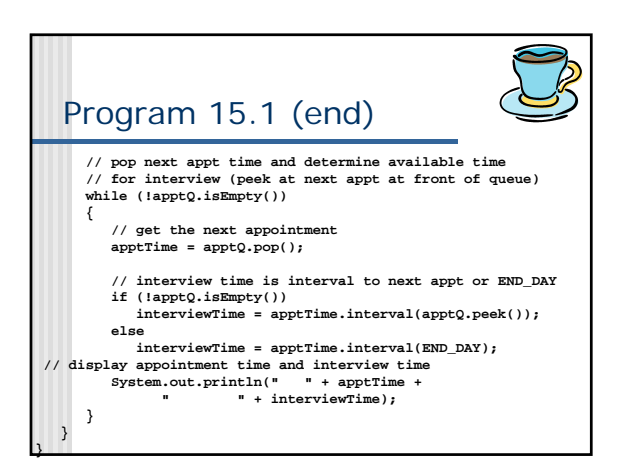

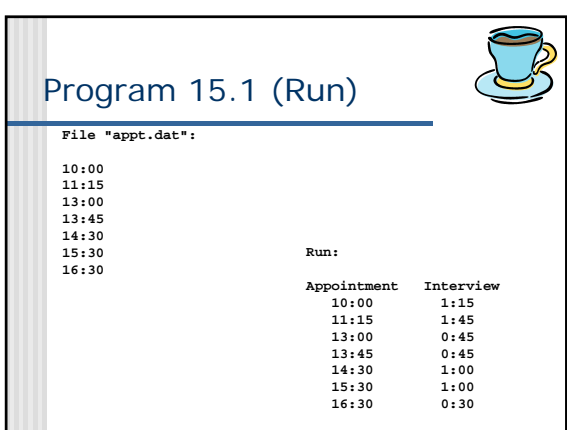

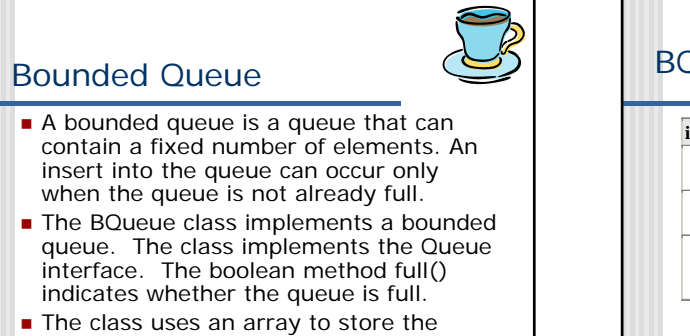

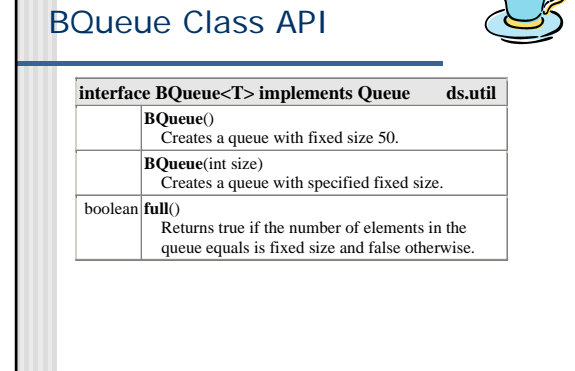

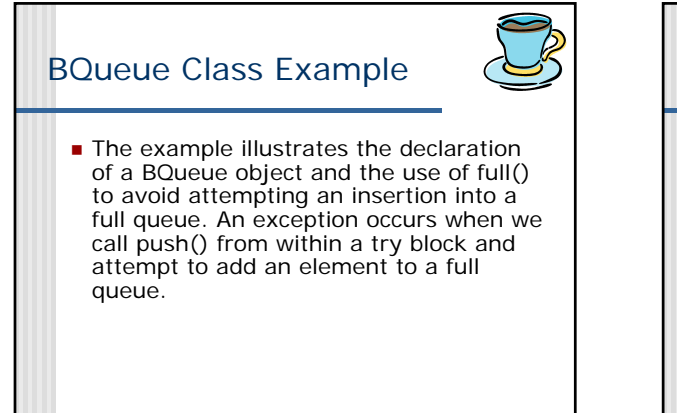

elements.

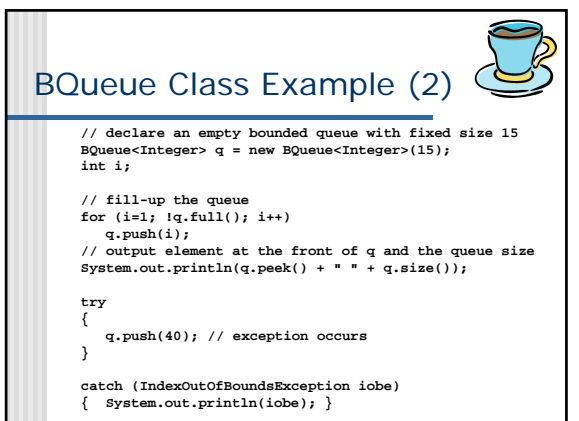

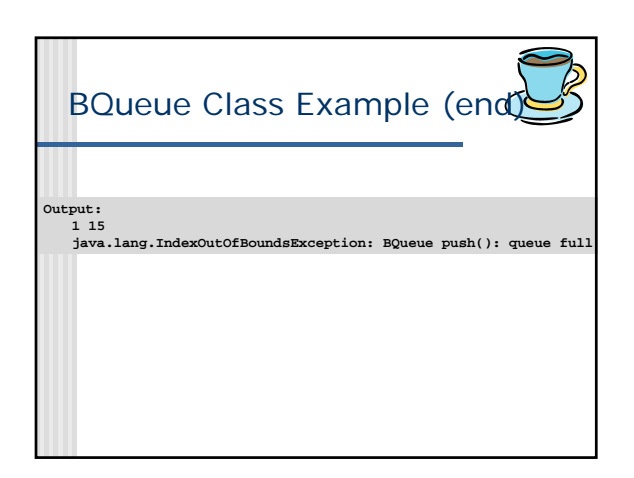

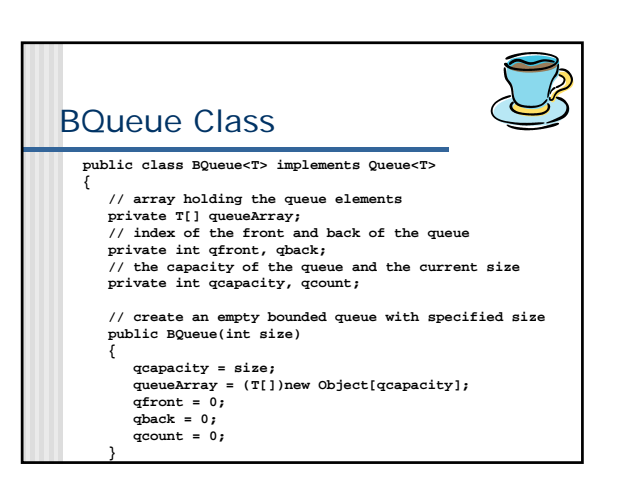

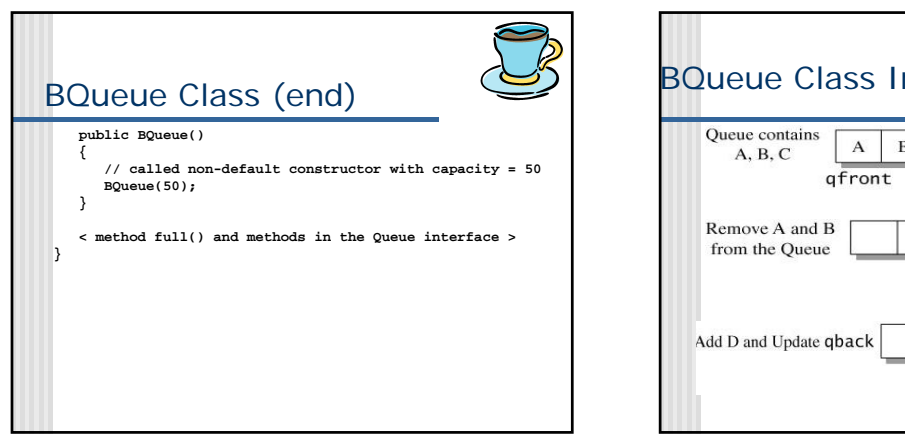

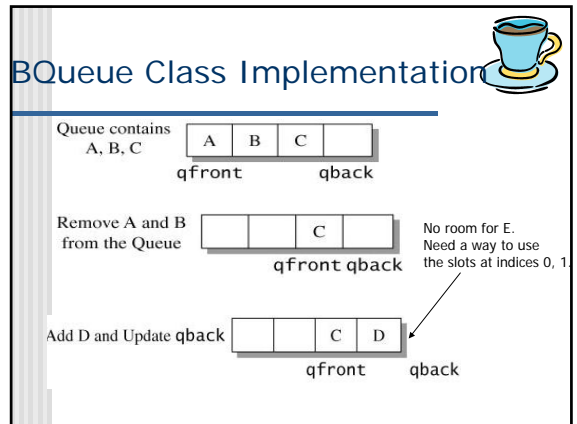

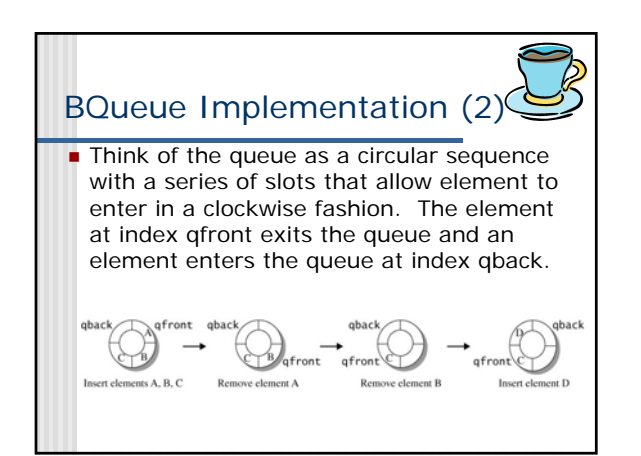

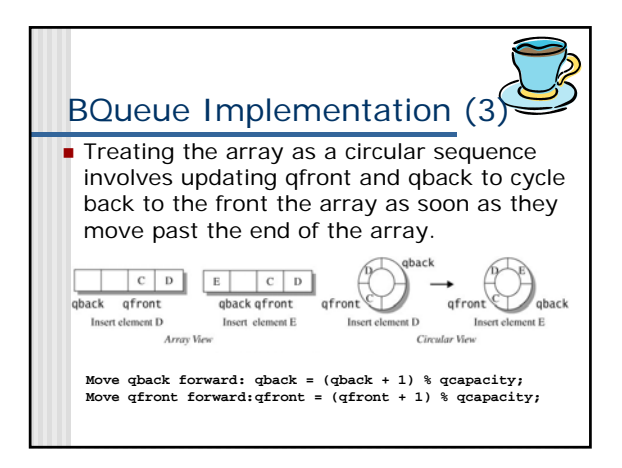

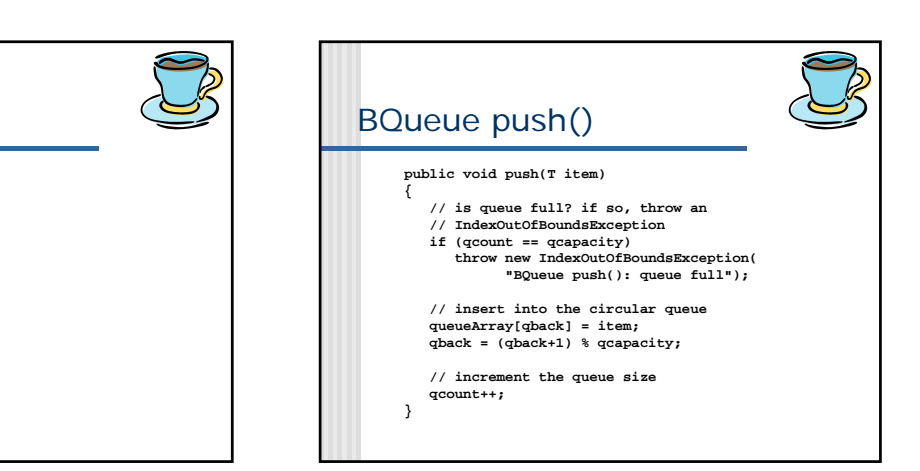

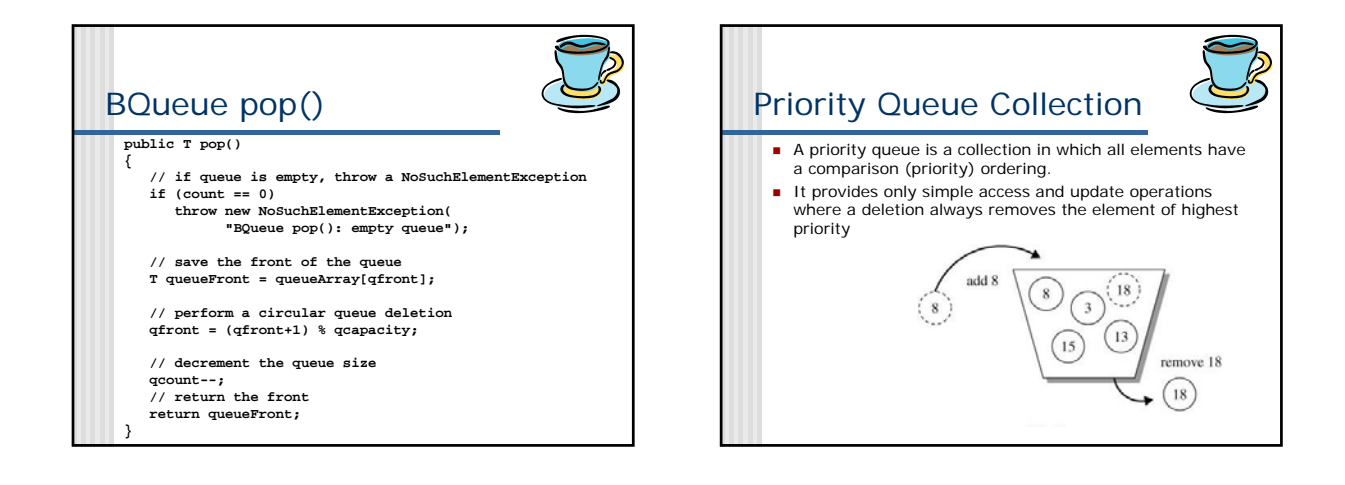

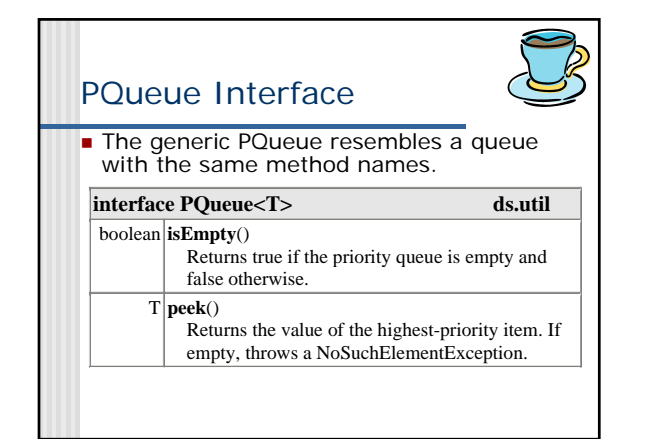

BQueue full() **public boolean full()**

**return qcount == qcapacity;**

**{**

**}**

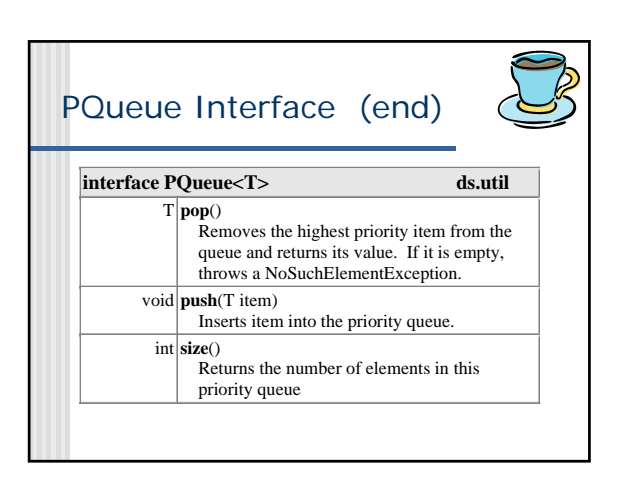

## HeapPQueue Class

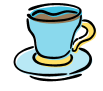

- The collection class HeapPQueue implements the PQueue interface.
	- By default, the element of highest priority is the one with the largest value (a maximum priority queue); that is, if x and y are two elements in a priority queue and  $x > y$ , then x has higher priority than y.

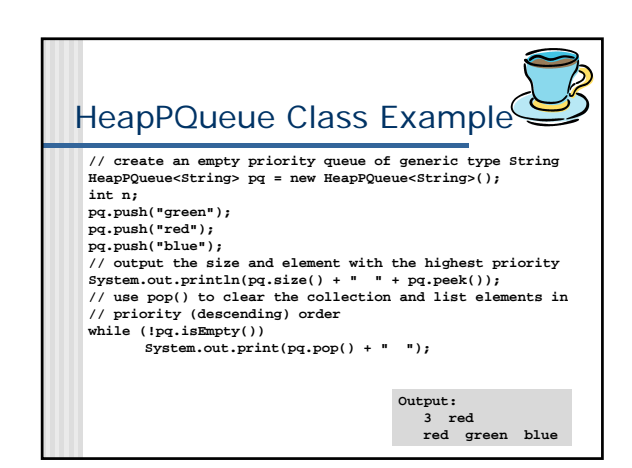

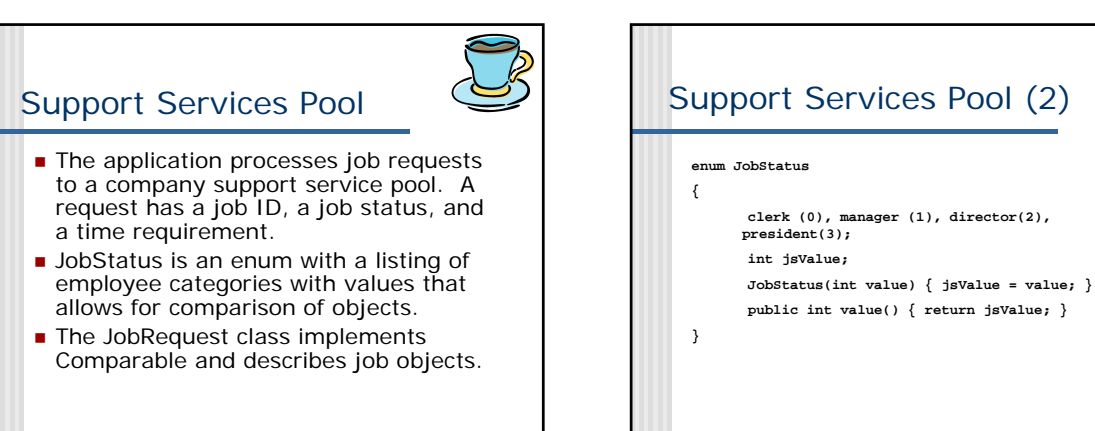

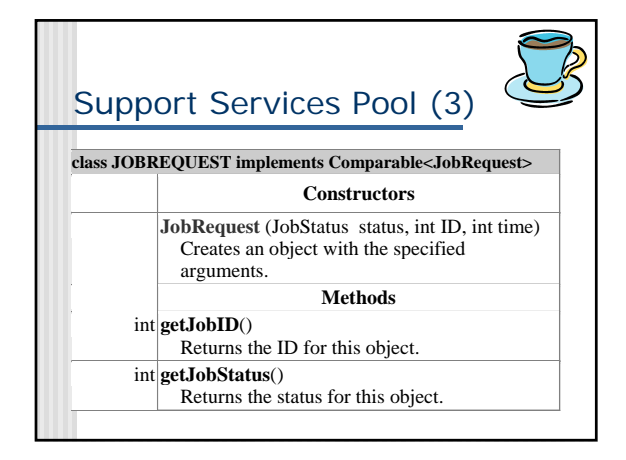

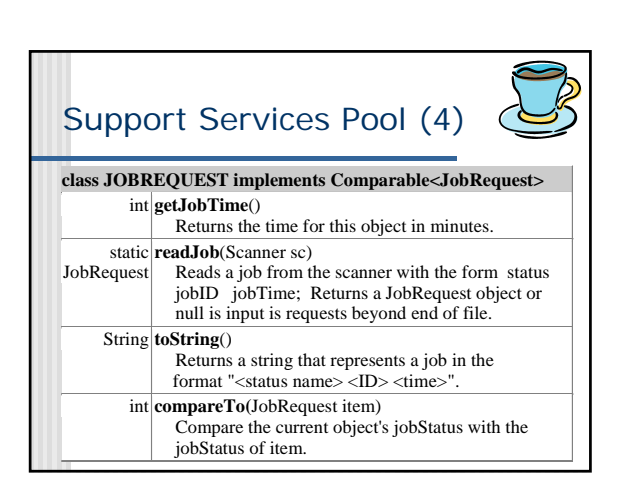

## Program 15.3

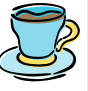

**The program processes job requests** with different employee statuses. Output lists the jobs by status along with their total time.

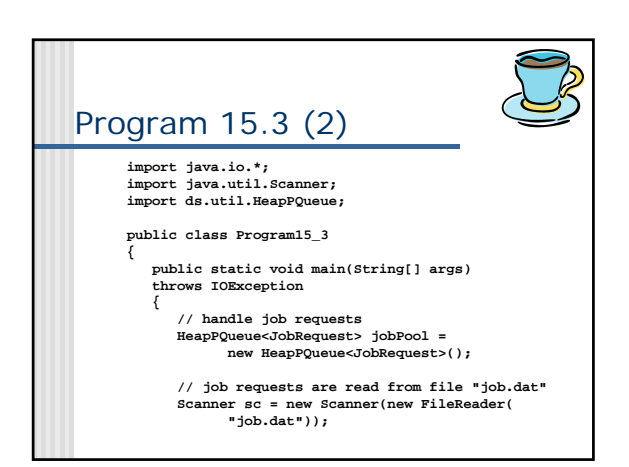

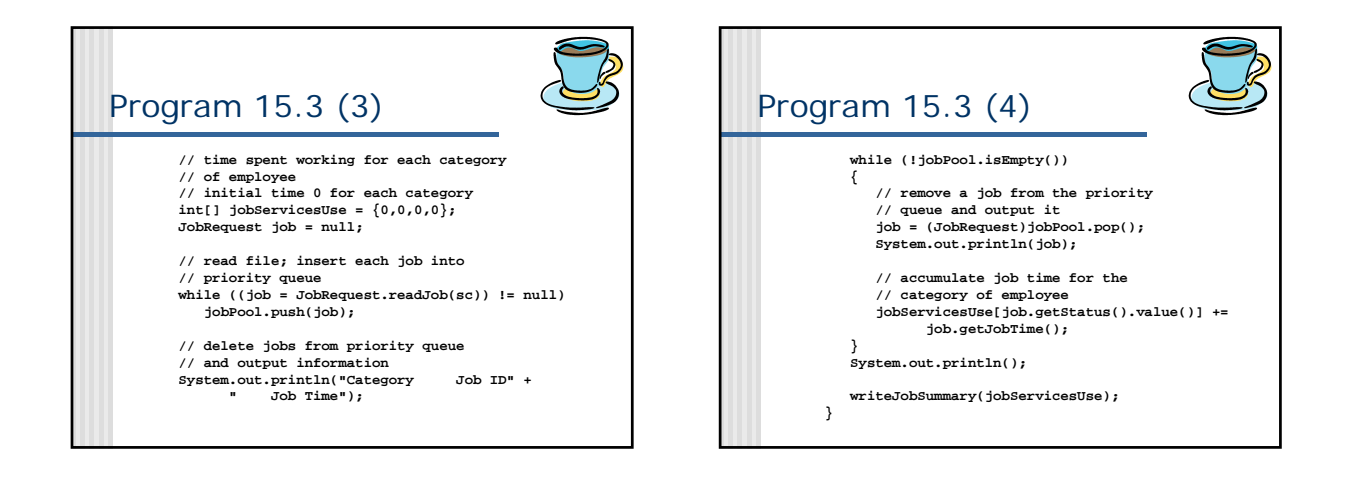

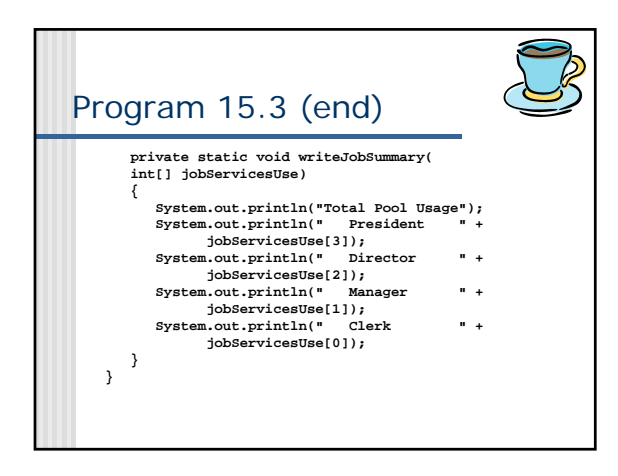

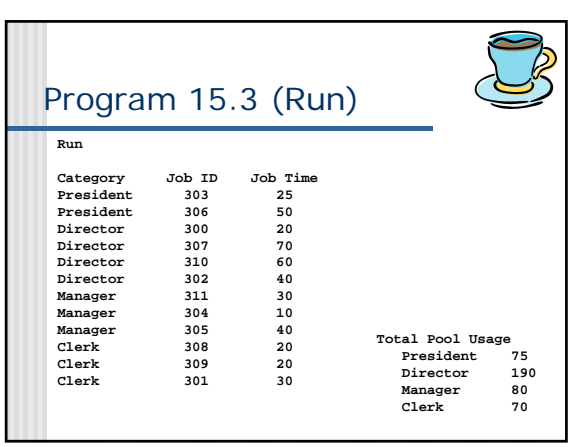